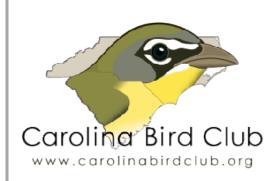

## CBC Newsletter

ISSN No. 0162-7120

For members of the Carolina Bird Club, Inc., Ornithological Society of the Carolinas

Volume 67 Issue 2

April 2021

#### New to eBird? Let's Make It Work for You!

#### By Mac Williams

If you're unfamiliar with eBird, this brief article will help you navigate the process of beginning to use it. I recommend starting on a regular computer, opening a browser, and going to the website: <a href="www.ebird.org">www.ebird.org</a>.

Once you land on that page, in the top right there is a green tab that says "<u>Create Account</u>." Click it, and you'll bring up a form that asks you for your first and last name, to pick a username, to enter an email address, and to choose a password. Click "submit" and then the system will send you a confirmation email. Go to your email account, open that email, click the "<u>Activate Account</u>" button, and a new browser window will open to your account. It will then ask you to fill in your mailing address. Once you finish and submit that, you'll go to a screen with various options for you to choose from, things like displaying either the common name or the scientific name of each species, if you want your name to appear with your list, and if you'd like your data to be publicly available or hidden. Choose the options you prefer, and then click "Save and Accept." Now you've got an eBird account!

From here you can explore a little bit, but I suggest stopping, going outside, birding for five minutes, and then coming back to the computer so you can make your first checklist submission. Along the top of the screen you'll see several options; click "Submit" (circled in *Figure 1*):

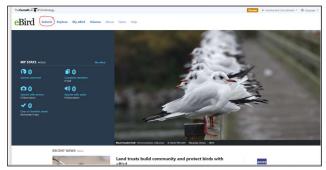

Figure 1

From there you can follow the steps, which are pretty straightforward, of choosing where you birded, when and how long, and what you saw. When you're done, you'll be asked to say whether it was a complete checklist of all the birds you were able to identify, either by sight or by sound--they do want reports of birds you only heard; you don't have to have seen a bird for it to 'count' in eBird. Once you've submitted your first checklist, you'll see the numbers

on your "My eBird" section change. You can explore that data as much as you like, and you can add to it every single day!

CBC Newsletter (USPS# 023-534), February 2021, Volume 67, Number 1 Published bimonthly by the Carolina Bird Club, Inc., 9 Quincy Place, Pinehurst, NC 28374. POSTMASTER: Send address changes to CBC Newsletter, Carolina Bird Club, Inc., 9 Quincy Place, Pinehurst, NC 28374.

Once you're comfortable with the website, if you own a smartphone, you can download the eBird app (it's free) from the Apple or Google Stores. Your login will be the same as your webpage login (make sure you remember your password!), and you'll be able to enter birds in the field as your bird. The smartphone app has some extra features. For instance, it will track your exact path on a map, and you'll be able to see exactly how far you've walked/driven on an outing, and you can even edit the route if a part of it wasn't used in birding.

Please refrain from using "X" or "Present" as much as possible in eBird. They would rather you estimate how many birds there were than just telling them that they were "present." An" X" removes your checklist from being "complete" and isn't as useful to the scientists at Cornell that interpret and use this data for their research and public policy recommendations.

One nice feature is the map that will show you *Hotspots*, which are places you might not know about where you can see a variety of birds, and that are usually open to the public (there are some restricted places and some with statutory restrictions during certain seasons). If you click on the <u>Explore</u> tab, you'll be able to enter in country, state, or even county-level maps of hotspots.

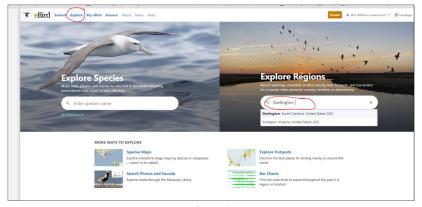

Figure 2

Once you get to the next screen, you can see the most recently seen birds in the area you selected. In this case, I chose my home county of Darlington (Figure 2), and in the bottom right, there is a list of hotspots (Figure 3). Most counties have scores of hotspots. Mine has seven because it is rural and seldom birded, but you can see their names, how many species have been seen there, and if you click on the links, you can

see the list of species, when they were last seen there, and even click on a map to figure out where it is exactly.

EBird is fairly intuitive, and if you have questions, there are forums on most social media websites that can answer questions. Also, most of your fellow birders will be happy to help you get better with eBird, as we can all be citizen scientists and contribute to conservation, research, and political efforts to protect birds and their habitats.

Have fun during the "Virtual Meeting" and we hope that everyone stays healthy!

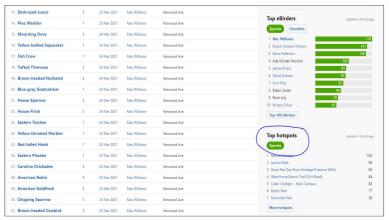

Figure 3

#### **Carolina Bird Club Establishes Birding Heroes Program**

#### **By Craig Watson**

The Carolina Bird Club has established a *Birding Heroes Program* to recognize individuals, families, or other entities that welcome, accommodate, and show great hospitality to the birding community, and which promotes ethical birding opportunities and/or conservation efforts. Recognition may include a number of items, including but not be limited to 1) a free one year membership to the Carolina Bird Club (CBC), 2) a certificate of appreciation and recognition on our website or in the CBC newsletter, and 3) any other recognition that the Executive Committee (EC) deems appropriate.

The responsibility for these actions will be a member of the CBC and/or the Executive Committee, and

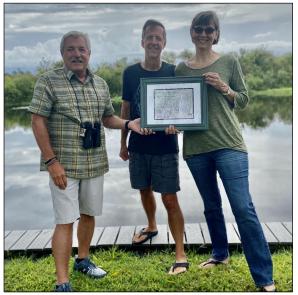

Barbara and Don Alexander with Craig Watson, Hanahan, South Carolina

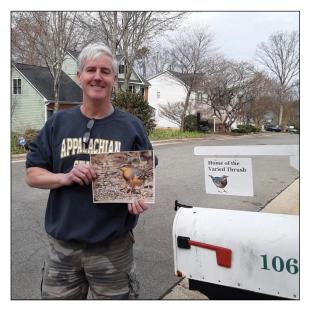

Tony Hewitt, Cary, North Carolina

shall always be coordinated and approved by the EC. Any member of Carolina Bird Club or the EC may nominate a person(s) or entity for recognition through this program by writing to the Grants Committee (grants@carolinabirdclub.org).

Information should include names of individuals or entities being nominated for recognition, the primary reason (s) for the recognition, and the type of recognition the nominee recommends. The Grants Committee and the CBC Executive Committee will decide the disposition of the nomination. Receipts for any expenses incurred by the CBC member shall be reimbursed to the nominee (please retain all receipts) or paid for by funds of the CBC.

The first example of **Birding Hero** recognition was that of the Alexanders in Hanahan, South Carolina, who were recognized for their efforts and hospitality in welcoming birders to view Limpkins in their back yard. This is where Limpkins were documented nesting for the first time in South Carolina, which is well described here in our October 2020 Newsletter

( https://www.carolinabirdclub.org/newsletter/2020/2020-v66n5-October.pdf).

The second recognition with a membership and certificate was awarded to Tony Hewitt of Cary, North Carolina. Tony welcomed and hosted literally hundreds of birders to his home to view a Varied Thrush which has been visiting his yard since the first week of December and is still present.

Barbara and Don Alexander, and Tony Hewitt, are great examples of individuals who promote birding in their communities, and who have shown tremendous hospitality in welcoming birders to their yards, demonstrating what true **Birding Heroes** in the Carolina are. The Carolina Bird Club thanks you all for being our first **Birding Heroes**!

Pictured in this article are the Alexanders, receiving their certificate in their yard with the Goose Creek Reservoir in the background where the first known nesting of Limpkin occurred in South Carolina, and Tony Hewitt, who made is yard a home for the Varied Thrush and hundreds of birders.

# CBC Fall Birding Weekend – Havelock, NC Home of Marine Corps Air Station – Cherry Point Thursday, Friday & Saturday, September 23-25, 2021

#### Host Venue - Days Inn & Suites, 400 US 70 W, Havelock, NC 28532

CBC Board has been anxiously awaiting the opportunity to announce the first Birding Weekend since the Covid-19 pandemic became a major threat in March 2020. We will convene for a covid conscious social, banquet and presentation by our keynote speaker, Simon Thompson, at the Days Inn and Suites in Havelock, NC. Havelock is 25 minutes from Morehead City on the coast and 25 minutes from New Bern along the Neuse River. Both towns are tourist centers, waterfront communities with an extensive history. New Bern was once the Capital of North Carolina and Morehead City always a major shipping center. Morehead grew along with its 300+ year old neighbor, Beaufort, a whaling center of

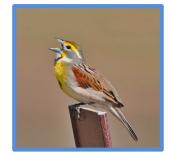

Dickcissel, Steve Creek, Flikr Creative Commons

ole, and owes its prominence as the terminus of the Atlantic and NC Railroads. This web link will enlighten you to many names you will see or hear during your birding trips:

https://www.morehead.com/history-of-morehead-city.html. New Bern says, "We have been preparing for your visit for over 300 years." This link of fun facts may give you a sense of the days you could spend exploring its sights: <a href="https://visitnewbern.com/fun-facts">https://visitnewbern.com/fun-facts</a>. The history in this area is enthralling and will tear at your plans to see many new life birds and familiar favorites. From famous Fort Macon on the coast to the Tryon Palace and Firemen's Museum you really should plan a few days prior to our gathering in Havelock.

We plan to provide opportunities to see by boat either the Rachael Carson Reserve or the bird-rich Shackleford Banks. A trip to Cape Lookout will be the third option in the all-day category requiring water craft. Half-day water excursions in the inland islands behind Bear Island and a trip to Bear Island are on the itinerary. Many land trips will go into habitats of the Croatan National Forest, home of the Red-cockaded Woodpecker; North River Preserve, over 8000 acres of farmland being returned to wetland habitats and; the eBird Hotspots in New Bern and nearby salt-water marsh sites. A walk on Bogue Inlet with a monitor from Emerald Isle of the site's breeding birds will be an interesting chance to also scan the beach for migrants.

A Saturday evening social hour with a wine, beer or liquor cash bar will start our only evening of activity to celebrate the long-awaited resumption of the CBC Birding Weekends. (As a sidebar here - we will

return to OBX January 2022 and to Black Rock in western NC May 2022.) A banquet will immediately follow the social and we will then hear from our Keynote Speaker, Simon Thompson. The evening ends with our count of the birds located the past two days. This will also help us plan optional trips Sunday morning as many of us prepare to travel homeward, but don't forget the local history.

These activities will occur in the common areas of our host hotel. Cost for the hotel has been arranged at \$95 + taxes. Cots are not available but children in the room (a maximum of 2) are free.

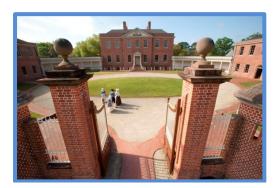

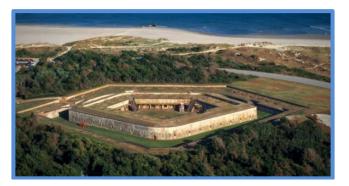

One concern while details are being finalized is "How many members may attend?" Many of us will have completed the Covid vaccine series. Yet how many members may be apprehensive to attend a weekend this September? This greatly affects every planning detail. Please send the Weekend Coordinator Les Coble an email if you plan to attend. Use email: sialia2016@gmail.com

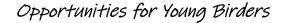

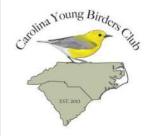

Carolina Bird Club offers scholarships for birders 19 and under living in the Carolinas, who are members of the Carolina Young Birders Club. Scholarships provide assistance in attending bird-related events, such as camps, workshop, training programs or CBC seasonal meetings.

For more information, visit www.carolinabirdclub.org

#### Financial Transactions Review Committee Members Needed

The Carolina Bird Club bylaws, Article VII, General Finances, state that each year the CBC Executive Committee shall appoint a Financial Transactions Review Committee composed of members not serving on the Executive Committee. This ad hoc committee shall review all of the club's financial activities for the previous year. We are looking for volunteers to serve on this ad hoc committee. Our treasurer will serve on this ad hoc committee, as a non-voting member. One of the non-Executive Committee members will then be asked to make a presentation to the Executive Committee at a future meeting regarding their findings. Please respond to Steven Tracy, President of the CBC, within 30 days of the next online publication of the CBC newsletter, if you are interested (email: <a href="mailto:stevepath1@aol.com">stevepath1@aol.com</a>). Thanks.

Steven Tracy, President, Carolina Bird Club

## Welcome New CBC Members!

#### NEW LIFE MEMBER - Hunter Phillips, Holly Ridge, NC

Geneva Masters

Taylorsville, NC Paul Heitmann Nancy Doubrava
Aimee Riley Raleigh, NC

John Carter Asheville, NC

Raleigh, NC Linda Murray
Claire Seibert Chapel Hill, NC

Scott Mouw Cary, NC

Raleigh, NC

Leanie & Ken McCov

Carv. NC

Jeanie & Ken McCoy Cary, NC Jamey Eaddy Huntersville, NC

Johnsonville, SC Daniel Lang
Maura McConnell Cary, NC

John, Holly, Mae & John Statesville, NC

Henry Blackman Mary Morgan Charlotte, NC Rebecca & James Waxhaw, NC

Lowdermilk
William & Regina Mullen

Morganton, NC

Rick & Pat Berlet

Charleston, SC Hendersonville, NC

Clayton Deviney

John & Wendy Stanton

Granite Falls, NC

Tony Hewitt

Columbia, NC Cary, NC Anne Albright

Nicole Hann Greg Abashian David, Susan & Timothy

Taylorsville, NC Chapel Hill, NC Campbell Shelby, NC

Lisa Schiller Charles Clemmons
Asheville, NC Durham, NC Lyle & Sarah Campbell

Spartanburg, SC

John Bloss Nancy Davis
Greensboro, NC Trinity, NC Pat & Jane Griffin

Washington, NC
Quintin Ellison
Linda Stenzel
Sylva, NC
Tryon, NC

CBCResearch, educational and conservation grants are available through the Carolina Bird Club. For additional information visit <a href="https://www.carolinabirdclub.org">www.carolinabirdclub.org</a>.

#### A CBC BONUS TRIP THROUGH EPIC TOURS

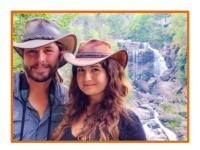

Paul and Amanda Laurent, owners and trip leaders of Epic Nature Tours are excited to announce a 15 day Costa Rica Trip for the CBC from January 18 - February 1, 2022. This Epic Costa Rican birding tour will take guests off the beaten path to explore two of the most incredible and remote parts of Costa Rica - the marshes of Cano Negro and the primary rainforest of the Osa Peninsula.

We begin by traveling north through the highlands to Cano Negro, which is considered to be one of the most important wetlands on earth and home to over 350 species of birds, including Jabirus and Agami Herons! Next we journey south to the Tarcoles River and Carara National Park. Situated on the border of tropical wet and dry rainforests, Carara is home to an incredible variety of birds from both habitats. We will also take a boat tour on the Tarcoles River to see giant crocodiles and to look for rare birds found only deep in the mangroves.

From here we continue south to the Osa Peninsula, which is called, *The most biologically intense place on Earth*. Osa has the highest biodiversity on the planet! First we explore the eastern side of Osa, then we travel by boat to Drake Bay on the Pacific side. This tour will let you experience some of the most amazing places in Costa Rica, and you will have the potential to see 500+ different species of birds.

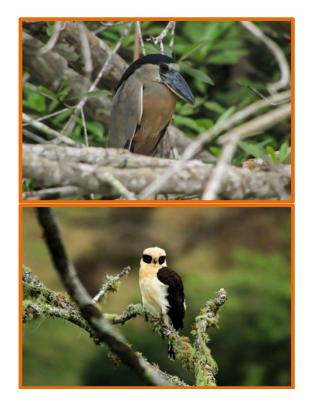

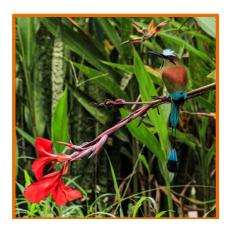

Group Size: 8 Participants

Price per person (double occupancy): \$3950.00

Single Supplement: \$680.00

Single supplement applies to anyone staying by themselves and not sharing a room.

CONTACT EPIC TOURS AT: INFO@EPICNATURETOURS.COM

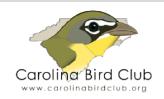

Carolina Bird Club 1809 Lakepark Drive Raleigh, NC 27612

#### Periodicals Postage Paid at Pinehurst, NC 28374 and additional mailing offices

### Upcoming CBC Meetings

Spring 2021– Cancelled Fall 2021- Fall Birding Weekend – Havelock, NC - September 23-25 Winter 2022 - Outer Banks, NC - January 13 - 16, 2022

Spring 2022 - Black Mountain, NC - May 5 - 8, 2022

#### CBC Board Members

#### **President**

Steve Tracy, Gastonia, NC stevepath1@aol.com

#### **Vice Presidents**

Colleen Bockhahn, Clayton NC Guy McGrane, Boone, NC Craig Watson, Mount Pleasant, SC

#### Secretary

Jill Midgett, Charleston, SC

#### **Treasurer**

Paul Dayer, Durham, NC

#### **NC Members-at-Large**

Lester Coble, Ernul, NC Marilyn Westphal, Hendersonville, NC Julie Lee, Nebo, NC Michael Clark, Durham, NC

#### **SC Members-at-Large**

Ed Blitch, Charleston, SC Mac Williams, Hartsville, SC

Immediate Past President: Lewis Burke, Columbia, SC

**Editor of The Chat:** Steve Shultz, Apex, NC **Website Editor:** Kent Fiala, Hillsborough, NC

Headquarters Secretary: Carol Bowman, Pinehurst, NC,

hq@carolinabirdclub.org

CBC Newsletter Editor: Steve Dowlan, Vilas, NC,

newsletter@carolinabirdclub.org

# Deadlines for submissions are the 15th of December, February, April, June, August, and October. www.carolinabirdclub.org

The *CBC Newsletter* is published bimonthly by Carolina Bird Club, Inc. Founded in 1937, the membership is open to anyone interested in birds, natural history, and conservation. Current dues are: Individual & non-profit, \$30; Family and Business, \$35; Student, \$15; Patron, \$50 and up; Life, \$500; Associate Life (in household with Life Member), \$100 (both Life memberships can be paid in four annual installments).

Membership dues include access to publications: the *CBC Newsletter* and *The Chat, which is only available on line.* Tax deductible as allowable by law.

Cost for CBC bird checklists, including postage: 10@\$5.45, 25@\$13.40, 50@\$27.00, and 100@\$54.00.

Join the CBC at  $\underline{\text{https://www.carolinabirdclub.org/dues/}}.$  Enter change of address at

https://www.carolinabirdclub.org/members/profile/. Order checklists from: CBC Headquarters Secretary, 9 Quincy Place, Pinehurst, NC 28374. Copyright © 2020.